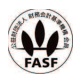

# 2022年9月期 決算短信「日本基準」(連結)

2022年11月4日

上場会社名 株式会社インソース さんじょう かんじょう かんしゃ 上場取引所 東 コード番号 6200 URL https://www.insource.co.jp/index.html 代表者 (役職名)代表取締役執行役員社長 (氏名)舟橋 孝之 問合せ先責任者 (役職名) 取締役執行役員グループ経営 <sub>(氏名)藤本</sub> 茂夫 TEL 03(5577)2283 定時株主総会開催予定日 2022年12月16日 配当支払開始予定日 2022年12月19日 有価証券報告書提出予定日 2022年12月19日 決算補足説明資料作成の有無:有 決算説明会開催の有無 : 有 (アナリスト向け)

(百万円未満切捨て)

# 1. 2022年9月期の連結業績 (2021年10月1日~2022年9月30日)

(1)連結経営成績 (%表示は対前期増減率)

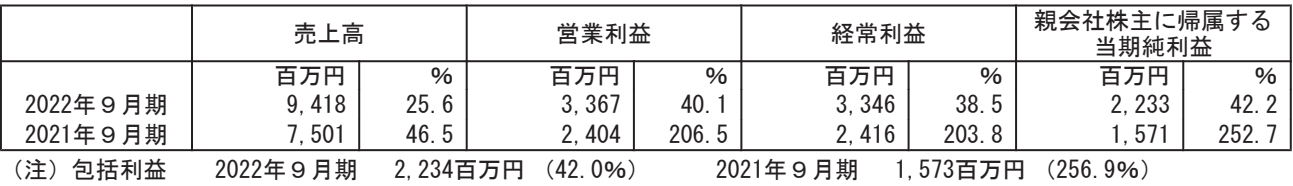

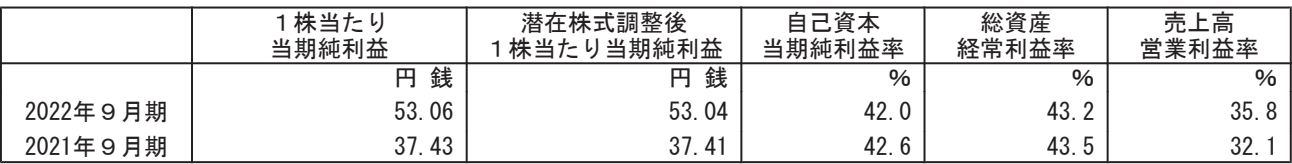

(注) 当社は、2021年1月1日付で普通株式1株につき2株に分割する株式分割を行っております。上記では、前連結会 計年度の期首に当該株式分割が行われたと仮定して、「1株当たり当期純利益」及び「潜在株式調整後1株当たり 当期純利益」を算定しております。

(2) 連結財政状態

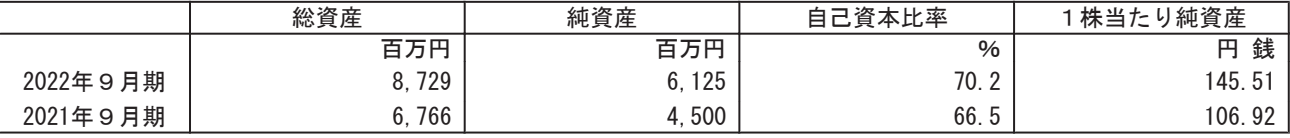

(参考) 自己資本 2022年9月期 6.125百万円 2021年9月期 4.500百万円 (注) 当社は、2021年1月1日付で普通株式1株につき2株に分割する株式分割を行っております。上記では、前連結会

計年度の期首に当該株式分割が行われたと仮定して、「1株当たり純資産」を算定しております。

(3) 連結キャッシュ・フローの状況

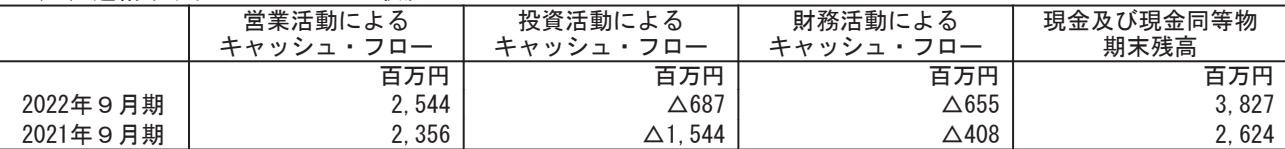

### 2. 配当の状況

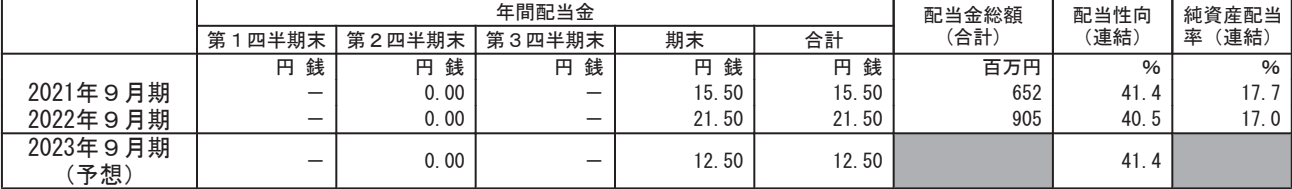

(注) 当社は、2022年11月4日の取締役会にて、2023年1月1日付で普通株式1株につき2株に分割する株式分割を決議 しております。2023年9月期の期末配当金の金額は当該株式分割後の配当額を記載しております。

3. 2023年9月期の連結業績予想 (2022年10月1日~2023年9月30日)

| 通期は対前期、<br>四半期は対前年同四半期増減率)<br>(%表示は.                                                                                                    |       |      |      |      |       |       |                     |      |               |  |
|----------------------------------------------------------------------------------------------------|-------|------|------|------|-------|-------|---------------------|------|---------------|--|
|                                                                                                    | 売上高   |      | 営業利益 |      | 経常利益  |       | 親会社株主に帰属<br>する当期純利益 |      | 株当たり<br>当期純利益 |  |
|                                                                                                    | 百万円   | $\%$ | 百万円  | $\%$ | 百万円   | $\%$  | 百万円                 | $\%$ | 銭<br>円        |  |
| 累計)<br>第2四半期                                                                                                    | 5.370 | 19.  | 830  | 9.3  | . 825 | 10.0  | 245                 | 9.6  | 14.79         |  |
| 通期                                                                                                    | 050   | 17.3 | 730  | 10.8 | 720   | 11. 2 | 540                 | 13.  | 30.17         |  |
| $0.00000 \pm 1100 \text{ J} \cdot \text{D} \cdot \text{m} \cdot \text{m} \cdot \text{m} \cdot \text{L} \cdot \text{L} \cdot \text{L} \cdot \text{L}$<br>۱ جد ا<br>$\overline{11}$ $\overline{2}$ $\overline{1}$ $\overline{1}$ $\overline$ |       |      |      |      |       |       |                     |      |               |  |

(注)当社は、2022年11月4日の取締役会にて、2023年1月1日付で普通株式1株につき2株に分割する株式分割を決議 しております。上記では、2023年9月期の期首に当該株式分割が行われたと仮定して、「1株当たり当期純利益」 を算定しております。

※ 注記事項

(1) 期中における重要な子会社の異動(連結範囲の変更を伴う特定子会社の異動): 無 新規 一社 (社名) 一、除外 一社 (社名) -

(2) 会計方針の変更・会計上の見積りの変更・修正再表示

- (1) 会計基準等の改正に伴う会計方針の変更:有
- ② ①以外の会計方針の変更 : 無
- ճィୖࡢぢ✚ࡢࡾኚ᭦㸸↓
- 4 修正再表示
- (3) 発行済株式数 (普通株式)
	- 1 期末発行済株式数(自己株式を
	- ② 期末自己株式数
	- (3) 期中平均株式数

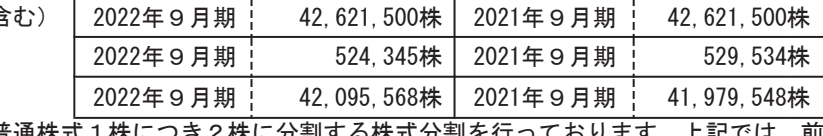

(注) 当社は、2021年1月1日付で普通株式1株につき2株に分割する株式分割を行っております。上記では、前 連結会計年度の期首に当該株式分割が行われたと仮定して算定しております。

※ 決算短信は公認会計十又は監査法人の監査の対象外です

※ 業績予想の適切な利用に関する説明、その他特記事項

(将来に関する記述等についてのご注意)

本資料に記載されている業績見通し等の将来に関する記述は、当社が現在入手している情報及び合理的であると判断す る一定の前提に基づいており、実際の業績等は様々な要因により大きく異なる可能性があります。

(決算補足説明資料の入手方法について) 決算補足説明資料はTDnetで同日開示しています。

# ○添付資料の目次

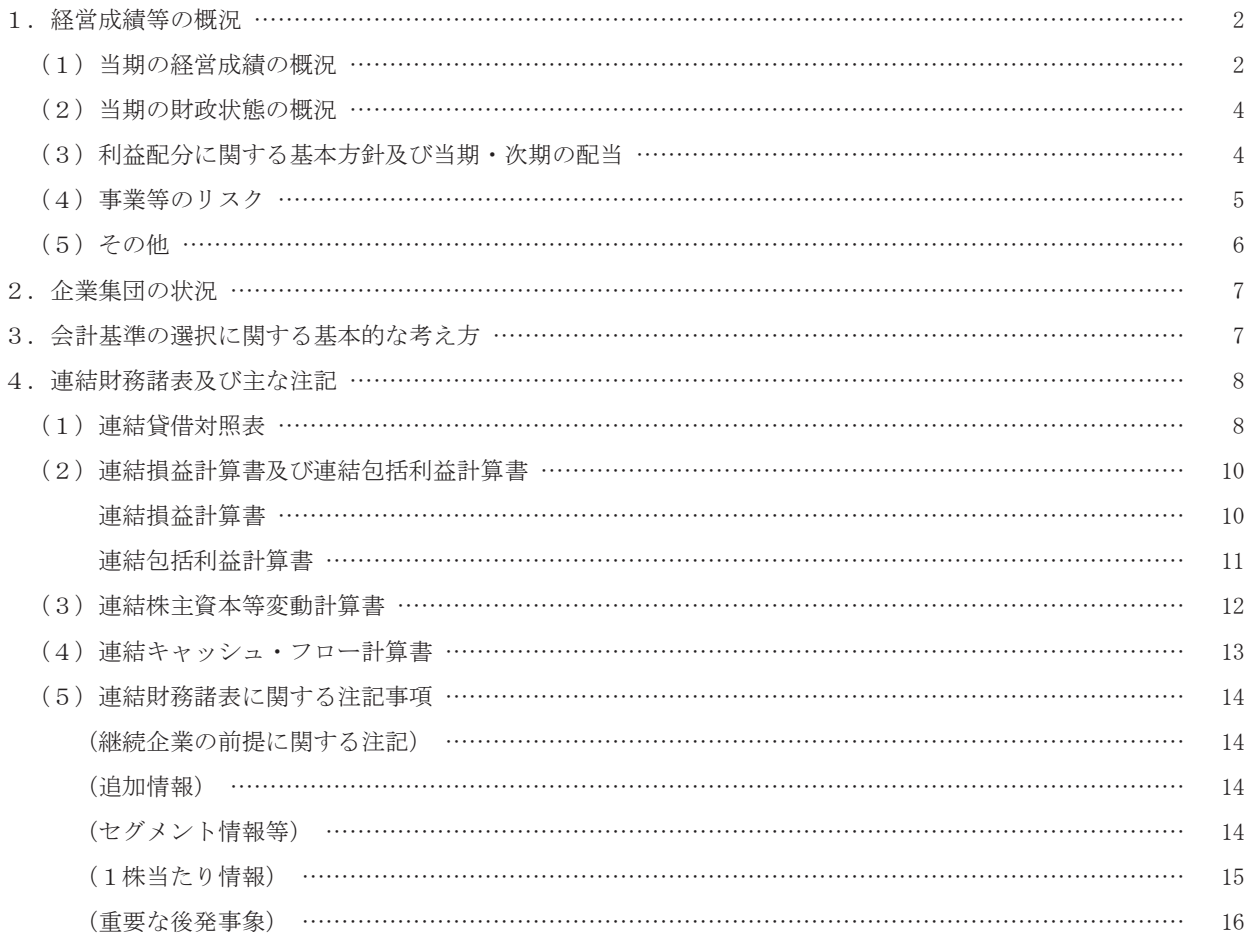

## 1. 経営成績等の概況

## (1) 当期の経営成績の概況

### ①当期の経営成績

社会人教育市場は労働生産性向上やリスキリングへの取組み、ならびに人的資本経営を通じた企業価値向上な どを背景に底堅いニーズがあります。そのような中、コロナ禍による一時的な縮小がありましたが、当連結会計 年度 (自 2021年10月1日 至 2022年9月30日) の社会人教育市場はオンライン研修の普及、4月以降は対面型研 修の増加などにより回復傾向にあります。

この状況を受けて、当社グループではオンライン研修や人事サポートシステム·LMS (※1)「Leaf」、eラー ニング・動画などの非対面型サービスの強化に加え、対面型研修の営業強化および新作研修開発を強化しまし た。また顧客セグメントにあわせた営業体制の構築および新サービスを開発・リリースしました。

講師派遣型研修事業では、第2四半期にコロナ第6波の影響で官公庁を中心に延期・中止が発生したものの、 第3四半期より民間企業·官公庁共に対面型研修が増加しました。また年間を通し、収益性の高いDX研修が民間 企業を中心に増加しました。その結果、研修実施回数は前年比19.1%増加し、オンライン研修の構成比は43.3% となりました。

公開講座事業では、2022年1月にリリースした新サービスである中小·成長企業向け教育プラン「バリューパ ック」の好調により取引先が増加、また「Pvthon学院」などのDX研修の伸長および対面型研修増加により、総受 講者数は前年比20.7%増加しました。総受講者数に占めるオンライン受講者数の構成比は83.1%となり高い水準 を維持しました。

ITサービス事業では、2022年9月末時点で「Leaf」の有料利用組織数が522組織(前年9月末比110組織増、同 26.7%増)となりました。ユーザー数は211万人を超え、Leaf月額利用料 (MRR※2)は堅調に増加、年間経常収 益 (ARR※3) は636百万円 (前年比21.1%増) となりました。

その他事業では、eラーニングのニーズは堅調に増加、また2022年6月にリリースした動画教材の簡易カスタ マイズサービス「イージーオーダー」が好調に推移し、売上増になりました。加えて、2021年7月に株式会社イ ンソースマーケティングデザイン、2022年6月に株式会社ビー・エイ・エスのグループ化により、売上に寄与し ました。

また販管費は、売上増加が人件費の伸びを上回り、販管費率は40.8% (前年比3.4pt減) となりました。

以上の結果、当連結会計年度の売上高は9,418,481千円 (前期比25.6%増)、営業利益は3,367,383千円 (前期 比40.1%増〕. 経常利益は3.346.340千円(前期比38.5%増). 親会社株主に帰属する当期純利益は2.233.615千 円 (前期比42.2%増) となり、過去最高を更新しました。

- ※1 LMS (Learning Management System) : e ラーニング視聴に必要な「学習(教育)管理システム」のこと
- ※2 MRR: Monthly Recurring Revenueの略称。月間経常収益

※3 ARR : Annual Recurring Revenueの略称。各期末月のMRRを12倍して算出

また、第19期連結会計20期連結会計年度の事業種別毎の売上高は次の通りであります。

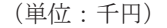

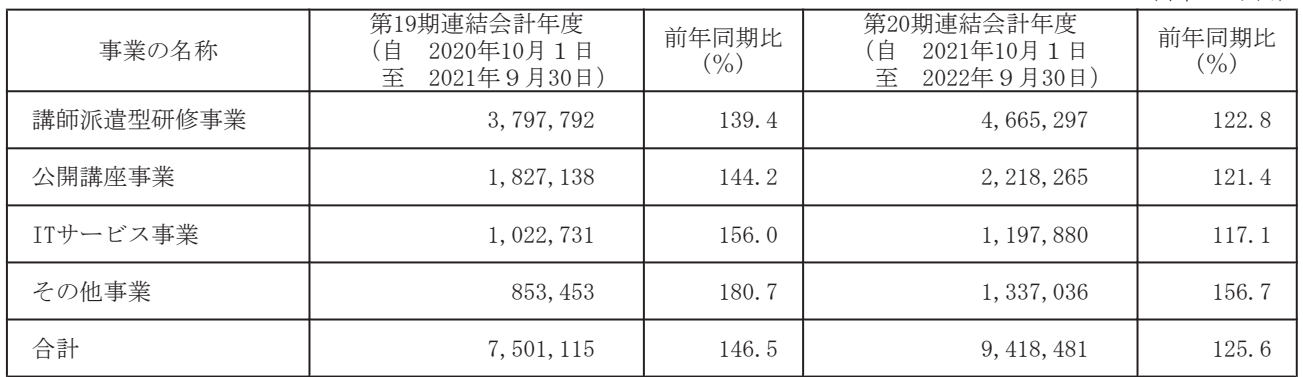

(注) 当社グループは教育サービス事業の単一セグメントであり、セグメントに代えて事業種別毎に記載してお ります。

②今後の見通し

2022年5月に経済産業省が発表した「伊藤レポート2.0」等を背景に『人的資本経営』に対する関心が高まっ ており、2023年9月期における事業拡大の好機であると捉えております。当社は、人的資本経営における企業の 課題を「人的資本の価値向上」「人的資本の情報開示」の2つであると考えます。課題に対し、DX分野を含む教 育、人事サポートシステム·LMS「Leaf」をベースとした人的資本情報管理ツール、コンサルティング・アセス メントの3つの分野でサービスの開発提供を行い、多角的に事業を展開します。また、顧客セグメントに合わせ た営業・コンテンツ開発体制をより一層強化し、顧客数の新規獲得と1組織あたりの売上高向上に注力します。

研修事業は、コロナの影響による研修実施回数および受講者数の減少を克服し、今後は対面型研修およびオン ライン研修が、割合の変動がありながらも共存していくものと見込んでいます。また、『人的資本経営』に対す る関心の高さから社会人教育の需要が伸び、研修実施回数および受講者数は増加することを想定しております。 しかし、今後感染症の拡大により緊急事態官言等が発令された場合には、講師派遣型、公開講座共に、研修実施 回数および受講者数の伸びが鈍化、あるいは減少する可能性があります。

ⅠTサービス事業は、カスタマイズができるASPという独自のビジネスモデルを競争力の源泉とし、人的資本開 示に向けたデータ収集と分析のニーズを背景とした「Leaf人的資本管理 (※1) 」「Leaf Management/Leaf MY STORY (※2) 」の販売を開始、大企業へのLeafの販売を一層強化し、売上高および利益の拡大を図って参りま ࠋࡍ

その他事業では、地方創生、オンラインセミナー事務代行、Webマーケティング、人材紹介、ならびにその他 サービスの提供強化により、売上高の伸長とともに、研修事業、ITサービス事業に次いで当社の柱となる事業を 育てていくことを目指します。

以上により、2023年9月期の業績見通しは、売上高11,050百万円、営業利益は3,730百万円、経常利益は3,720 百万円、親会社株主に帰属する当期純利益は2,540百万円としております。

- ※1 「Leaf」や他社の基幹システムとデータ連携し整備できる、人的資本情報管理システム。2022年冬販売開 始予定。
- ※2 異動情報や面談記録なども含めた従業員情報の一元管理ができる、人材マネジメントシステム。2022年冬 販売開始予定。

(2) 当期の財政状態の概況

①資産・負債及び純資産の状況

(流動資産)

当連結会計年度末の流動資産は、前連結会計年度末に比べ1,501,128千円増加し、5,260,816千円(前連結会 計年度比39.9%増)となりました。これは主に、現金及び預金が1,203,388千円増加したこと等によります。 (固定資産)

当連結会計年度末に比べ461,956千円増加し、3,468,974千円 (同15,4% 増) となりました。これは主に、建物(純額) が661,100千円増加したこと等によります。 (流動負債)

当連結会計年度末の流動負債は、前連結会計年度末に比べ357,096千円増加し、2,559,407千円 (同16.2% 増)となりました。これは主に、未払金が178,610千円増加したこと等によります。

(固定負債)

当連結会計年度末に比べ19,023千円減少し、44,945千円(同29.7%減)と なりました。これは主に資産除去債務が16,683千円減少したこと等によります。 (純資産)

当連結会計年度末における純資産は、前連結会計年度末に比べ1.625.012千円増加し、6.125.437千円(同 36.1%増)となりました。これは主に利益剰余金が1,581,190千円増加したこと等によります。

②キャッシュ・フローの状況

当連結会計年度において、現金及び現金同等物は1,203,388千円増加し、当連結会計年度末における残高は 3.827.499千円となりました。当連結会計年度末における各キャッシュ・フローの状況とそれらの要因は次の通 りです。

(営業活動によるキャッシュ・フロー)

当連結会計年度において、営業活動によるキャッシュ・フローは、2,544,151千円の収入(前連結会計年度 は2,356,950千円の収入)となりました。これは、主として、税金等調整前当期純利益3,316,344千円を計上し たこと等によるものです。

(投資活動によるキャッシュ・フロー)

当連結会計年度において、投資活動によるキャッシュ·フローは、687.153千円の支出(前連結会計年度は 1,544,804千円の支出)となりました。これは主に、有形固定資産の取得による支出695,583千円等によるもの です。

(財務活動によるキャッシュ・フロー)

当連結会計年度において、財務活動によるキャッシュ・フローは、655.065千円の支出(前連結会計年度は 408,168千円の支出)となりました。これは主に、配当金の支払額652,425千円等によるものです。

(3) 利益配分に関する基本方針及び当期の配当

当社は配当の基本方針を「株主の皆さまから長期にご支援いただけるよう配当性向40%を目途に業績に連動し た配当を継続して実施していく」こととしております。なお、期末配当金につきましては2022年9月20日発表の 通り21円50銭 (普通配当における配当性向40.5%) とすることといたしました。

### (4) 事業等のリスク

本書に記載した事業の状況、経理の状況等に関する事項のうち、投資家の判断に重要な影響を及ぼす可能性が あると考えられる事項を以下に記載しております。当社グループは、これらのリスクの可能性を認識した上で、 発生の回避及び挙もした場合には当該リスクによる影響が最小限となる対応に努める方針でありますが、当社株 式に関する投資判断は、以下の事業等のリスク及び本項以外の記載事項を慎重に検討した上で行われる必要があ ると考えております。

なお、記載内容における将来に関する事項は、本書提出日現在において当社グループが判断したものでありま 古。

## 1事業環境について

(新型コロナウイルス等の感染症について)

当社グループは、新型コロナウイルス等の感染症の発生可能性を認識した上で、オンライン研修等の非対面 型サービスを提供しております。しかし、想定を超える規模の感染症の拡大により、研修の中止·延期や従業 員の安全確保を優先し業務を停止した場合には、当社グループの業績に影響を与える可能性があります。

### ②当社グループの事業について

(システムについて)

#### iシステム障害について

当社グループの提供サービスやそれを支える社内業務は、コンピューター及びインターネット技術を高度に 活用しており、通信事業者が運営する通信ネットワークサービスへの依存度が高いといえます。したがって、 予期せぬトラブル等によって通信ネットワークやサーバーが利用できなくなった場合、当社グループのサービ スの提供が不可能となる可能性があります。このような事態が発生した場合には、お客様等から損害賠償の請 求や当社グループの社会的信用を失う可能性があり、当社グループの事業及び業績に重大な影響を与える可能 性があります。

iiセキュリティについて

当社グループはハッカーやコンピューターウィルス等に備えるためのセキュリティ対策を施しております が、外部からの不正な手段によるサーバー内の侵入等の犯罪や従業員の過誤等によりお客様の個人情報等重要 なデータが消去または不正に入手される可能性は否定できません。このような事態が発生した場合には損害賠 僧の請求を受ける可能性があり、また当社グループの社会的信用を失うことになり、当社グループの事業及び 業績に重大な影響を与える可能性があります。

### iii社内システムの開発体制について

当社グループでは、社内業務のシステム化を積極的に推し進めることで、業容の拡大の中でも人件費の増加 を極力抑えることで価格競争力を維持してまいりました。しかし今後、人材確保の不調等によりシステム開発 の進捗が滞った場合、効率的な社内業務の推進が阻害され、当社グループの業績に影響を与える可能性があり ます。

(商品、サービスについて)

当社グループが他社に対する競争力の源泉としてきた多様な新規コンテンツの開発力や、人事総務部を対象 とした業務支援サービスにおいて、他社に対する競争優位性が維持できなくなった場合、当社グループの業績 に影響を与える可能性があります。

(Webによる営業活動について)

当社グループの営業活動においては販売促進効果を高めるべく、Webページを拡充させております。従いま して、WEBページのセッション数が予期せぬ事象により減少した場合には当社グループの販売促進物果が下が る可能性があります。このような事態が発生した場合には、当社グループの営業活動に支障が生じ、当社グル ープの業績に影響を与える可能性があります。

(知的財産権について)

当社グループの事業においては、オリジナルコンテンツでの研修実施を強みとしているため、著作権·商標 権、肖像権等の知的財産権の創造·保全が重要だと考えております。当社グループでは、商標権の取得や著作 権の明示、さらには開発した技術・ノウハウ等の保護・保全に努めておりますが、悪意の第三者によるサービ スの模倣等により、当社グループの営業展開に支障が生じ、当社グループの経営成績に影響を与える可能性が あります。

また、第三者に帰属する知的財産権を侵害しないよう、オリジナルコンテンツの作成においては事前に権利 関係を調査する等細心の注意を払っております。しかしながら、第三者の知的財産権を侵害した場合、当社グ ループの社会的信用を失うともに損害賠償による損失が生じる等、当社グループの業績に影響を与える可能 性があります。

(講師の確保について)

研修の成否を決める重要な要因の一つに講師の品質があります。良質な研修を実施するには的確なスキルや 知識、経験をもった講師の確保が不可欠であります。

当社グループでは、引き続きこれらの講師の確保に努めていく方針でありますが、今後将来において、当社 グループが求めろスキルや知識、経験をもって研修を行うことができる講師を適切な契約条件で確保できなく なった場合、当社グループの研修実施に重大な支障が生じ、当社グループの業績に影響を与える可能性があり ます。

(M&Aについて)

当社グループは、M&A (子会社化、事業譲受、資本参加等) を実施することにより当社グループの事業を補 完·強化することが可能であると考えており、M&Aを積極的に推進しています。その際、対象企業や事業の状 況及び財務、税務、労務等について詳細なデューデリジェンスを行う等、意思決定のために必要かつ十 分と考えられる情報収集、投資効率の精査、検討を実施することで可能な限りのリスク回避に努めています。 しかしながら、M&A後において、当社グループが認識していない問題が明らかになった場合や、何らかの事 由により事業展開が計画通りに進まない場合、対象企業の株式価値や譲受資産の減損処理を行う必要が生じる 等、当社グループの業績及び財務状況に影響を与える可能性があります。

3競合について

社会人を対象とした教育研修事業に関しては、研修会社、コンサルティング会社、シンクタンク系の研修会社 等、多数の企業が参入しておりますが、今後、研修事業と異なる分野の企業が研修におけるパラダイムシフトを 起こすビジネスモデルでの参入があった場合、当社グループの営業活動に支障が生じ、当社グループの業績に影 響を与える可能性があります。

## (5) その他

①個人情報・機密情報について

当社グループはその事業運営の性格上、関係者の個人情報及び機密情報を少なからず保有しており、当社グル ープの個人情報のなり扱いについては、「個人情報の保護に関する法律」が適用されます。そのため、適切に個 人情報を取り扱う体制を整備していることの証として、プライバシーマークを取得いたしております。

第三者によるセキュリティ侵害、ハッキング、従業員の故意または過失などによって、当社グループが保有す る関係者の個人情報や機密情報の外部流出又は不正使用などが発生した場合、当社グループは顧客などに対する 損害賠償責任を負うとともに、当局から業務改善命令を受ける可能性があるなど、当社グループの事業、業績及 び社会的信用に悪影響を与える可能性があります。

②講師やeラーニング等出演者の不祥事·風評等のリスクについて

当社グループは、講師やeラーニング等出演者が、事故、事件、不祥事等を起こした場合、または巻き込まれ た場合、風説の流布等で風評を著しく損なった場合等には、該当する講師の研修への登壇中止、該当する出演者 が出演するeラーニング等の使用中止等の措置が必要となり、当社グループの業績等に影響を与える可能性があ ります。また、これらの発生事象に対し、当社グループの対応の如何に関わらず、当社グループにとって悪影響 のある形で当該発生事象が投資家、マスメディア、インターネット、その他社会一般に広まった場合等には、当 社グループに対する社会的信用が損なわれ、当社グループの業績等に影響を与える可能性があります。

# 2. 企業集団の状況

当連結会計年度末の当社グループは、当社と子会社6社により構成されております。 連結子会社の概要は以下の通りであります。

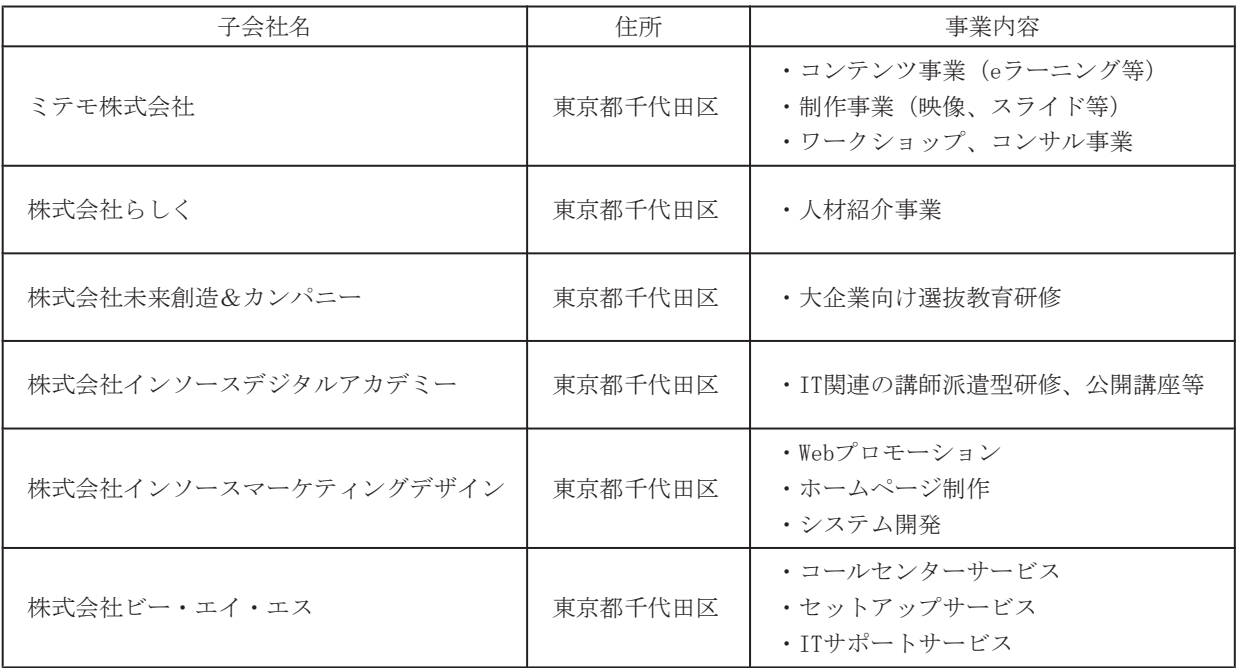

当社グループの事業は、教育サービス事業の単一セグメントであります。

# 3. 会計基準の選択に関する基本的な考え方

当社グループの利害関係者の多くは、国内の株主、債権者、取引先等であり、海外からの資金調達の必要性が乏 しいため、会計基準につきましては日本基準を適用しております。

# 4. 連結財務諸表及び主な注記

(1) 連結貸借対照表

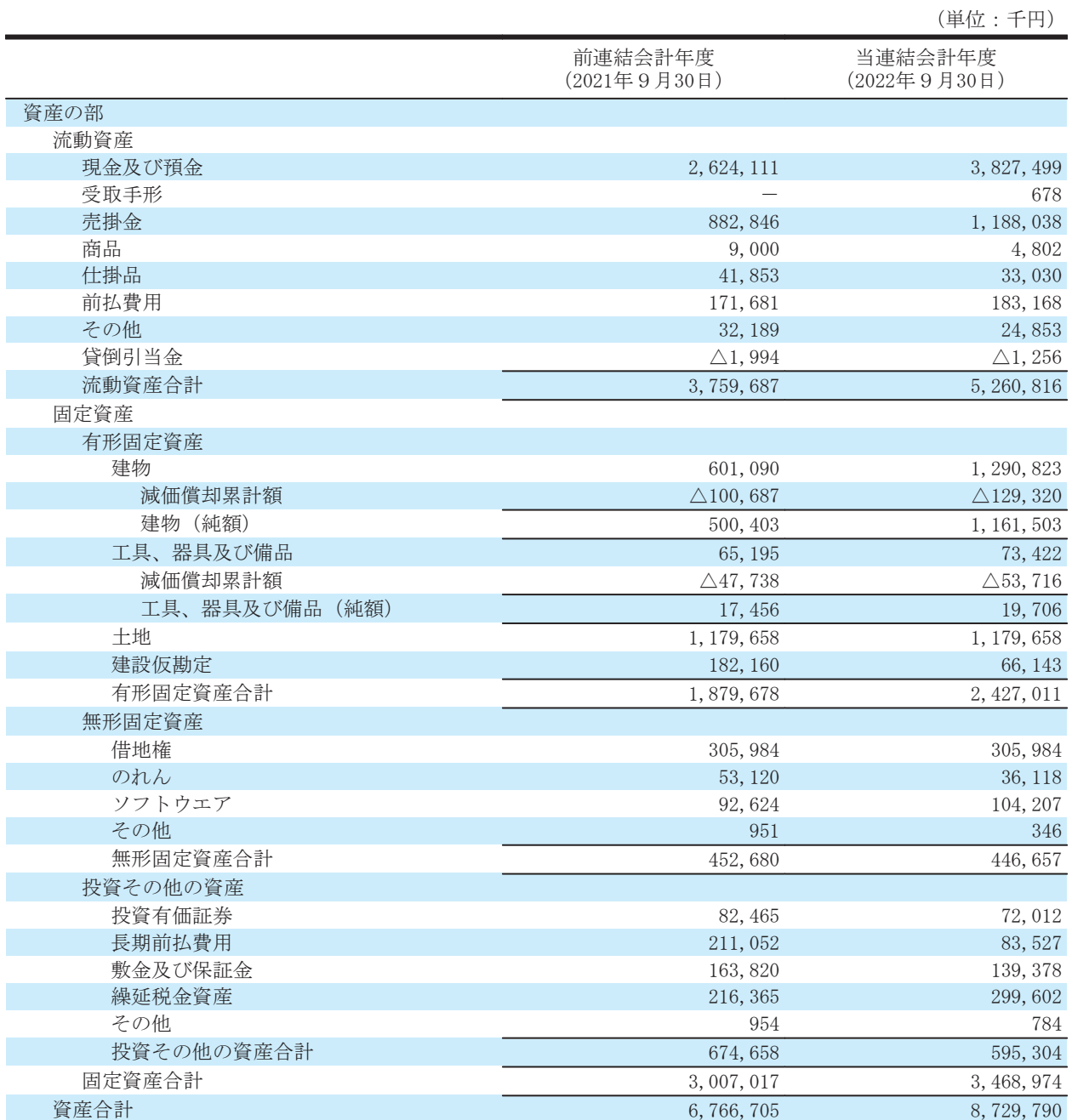

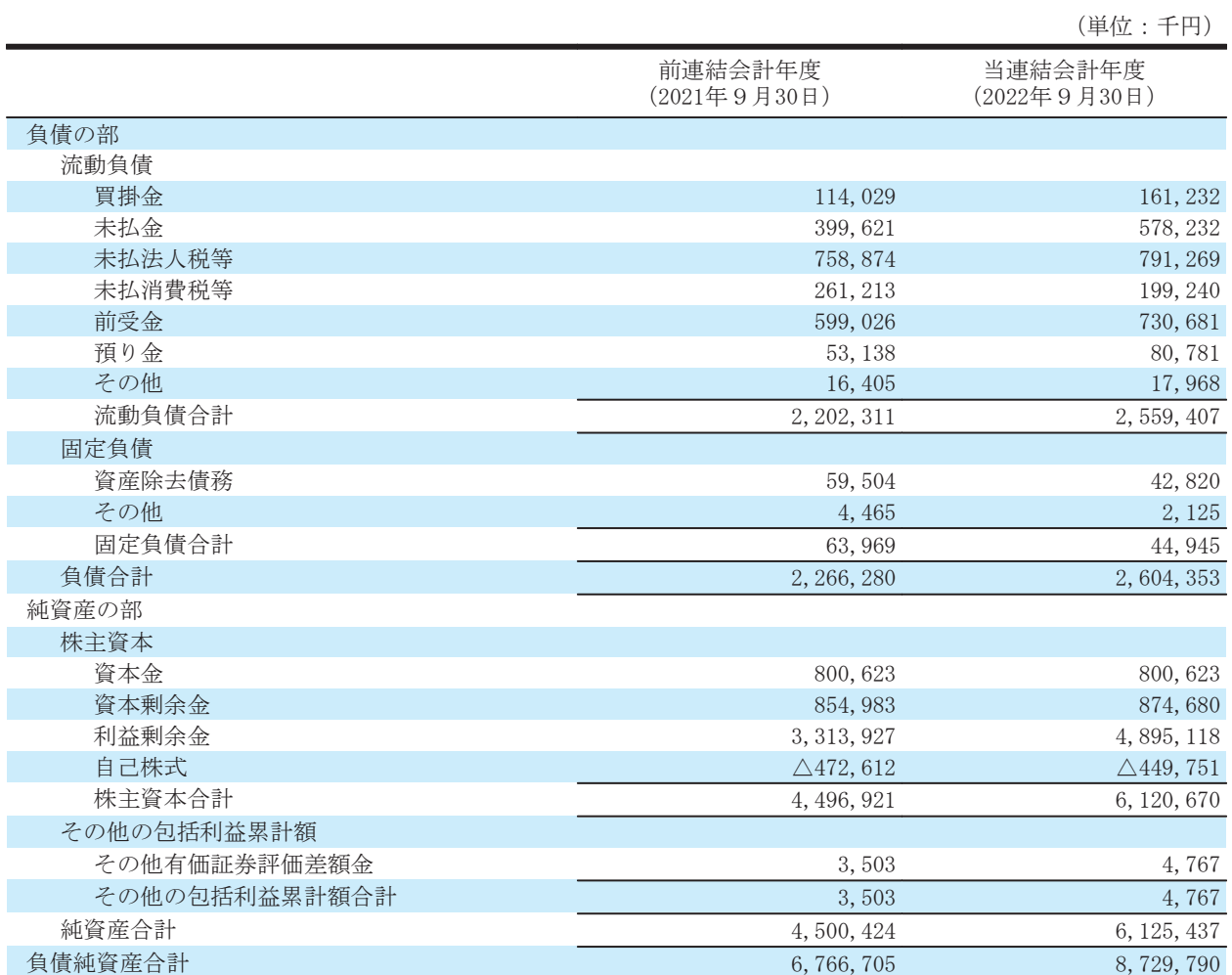

# (2) 連結損益計算書及び連結包括利益計算書

(連結損益計算書)

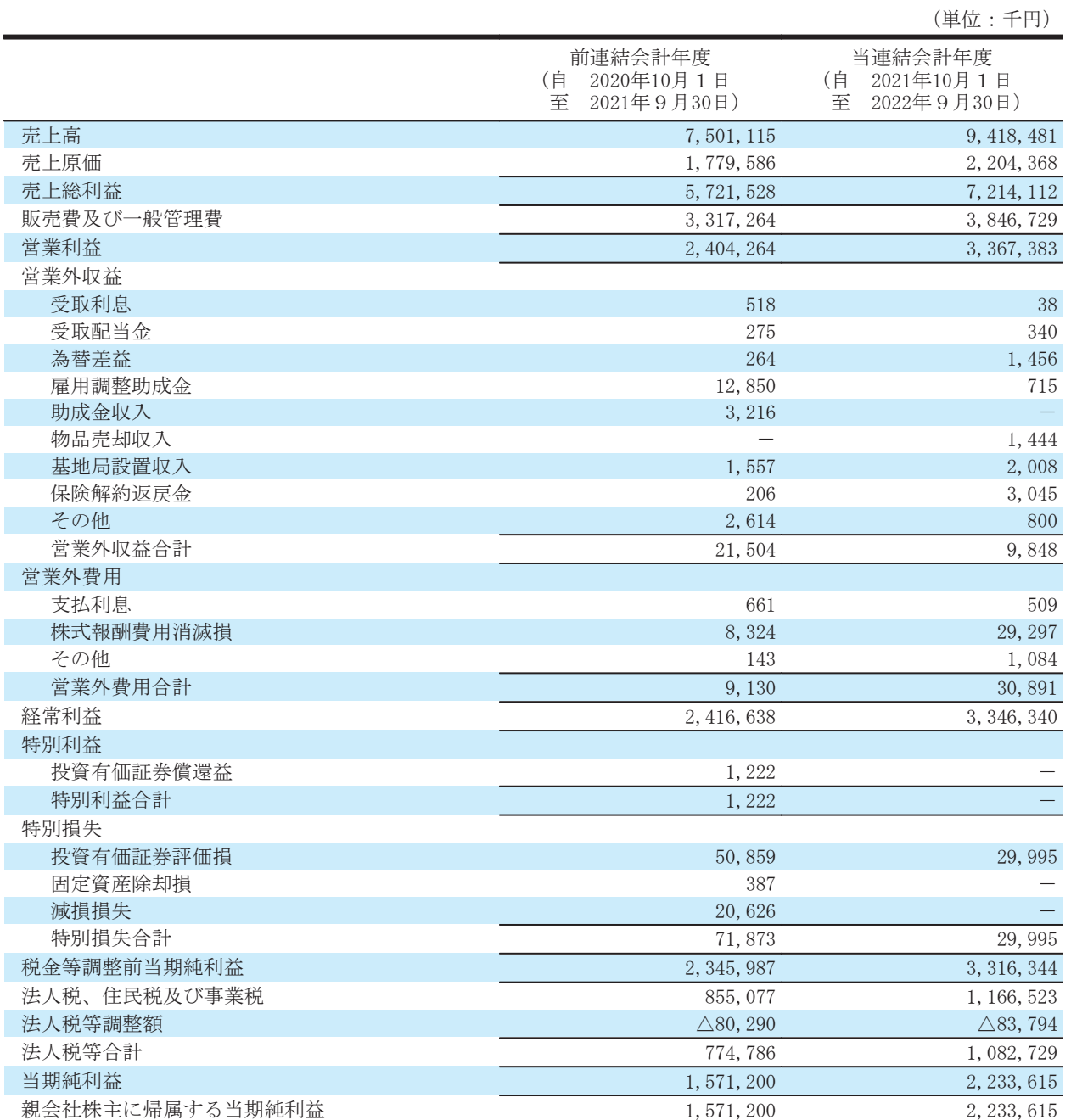

(連結包括利益計算書)

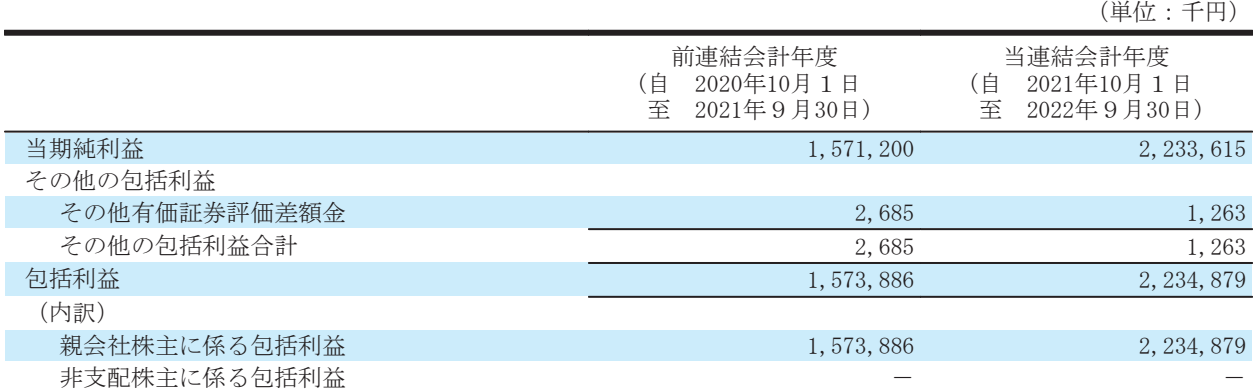

# (3) 連結株主資本等変動計算書

前連結会計年度 (自 2020年10月1日 至 2021年9月30日)

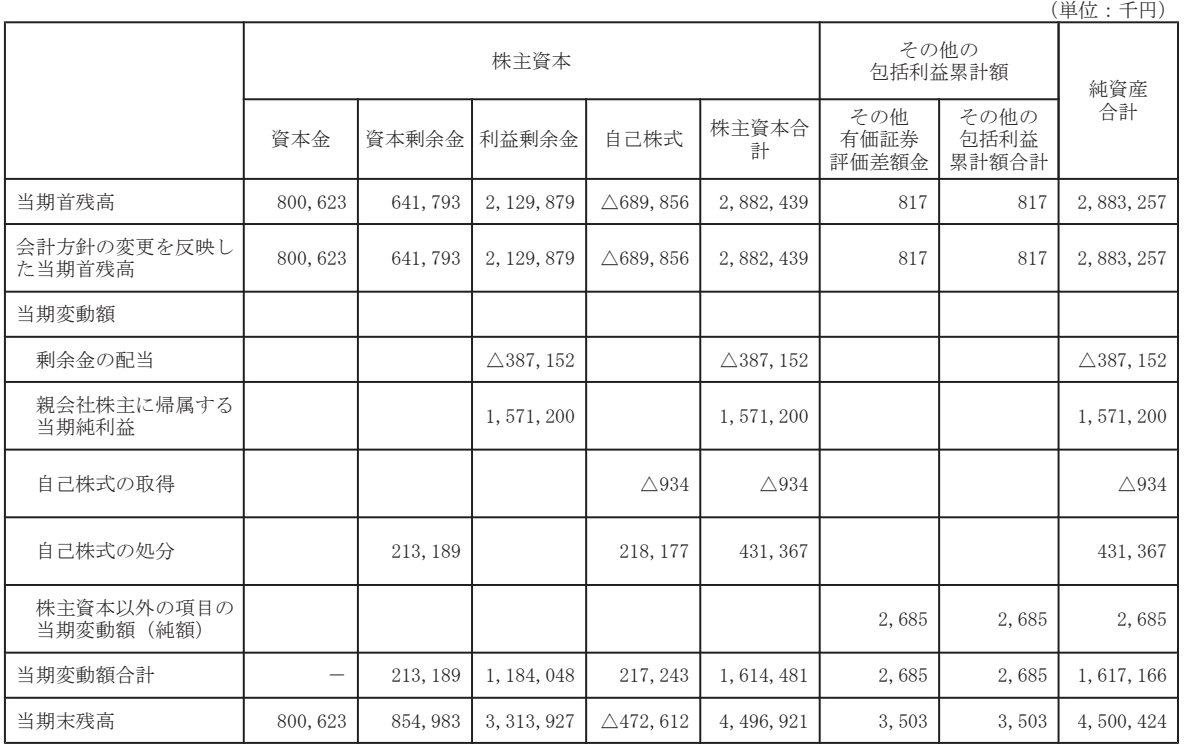

# 当連結会計年度 (自 2021年10月1日 至 2022年9月30日)

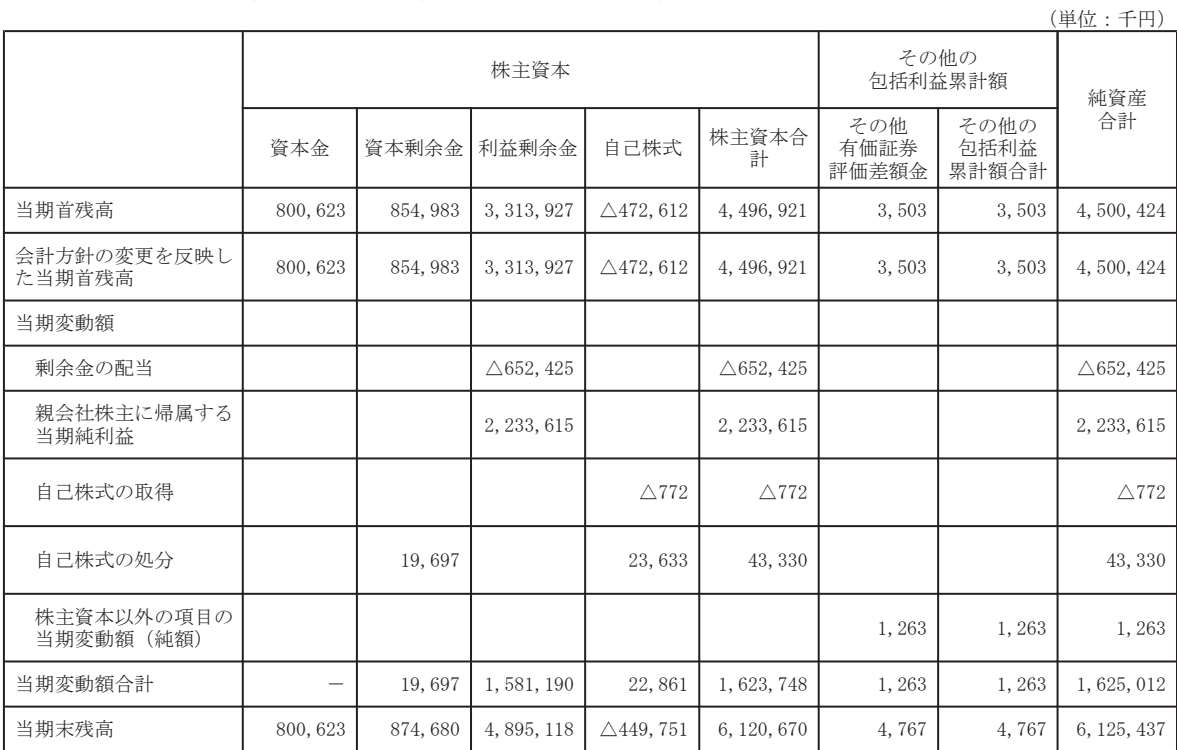

(4) 連結キャッシュ・フロー計算書

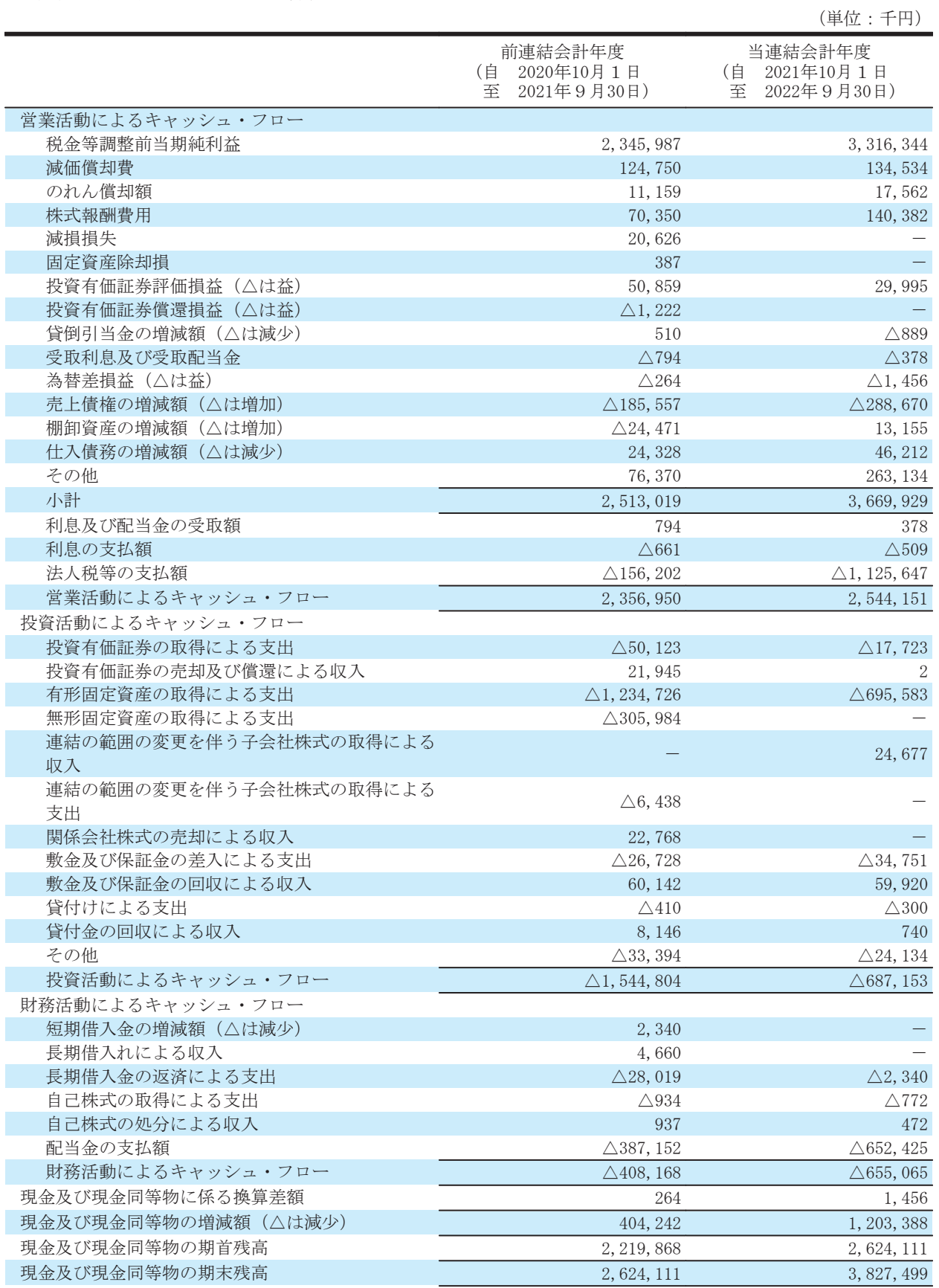

(5) 連結財務諸表に関する注記事項 (継続企業の前提に関する注記)

該当事項はありません。

(会計方針の変更)

(収益認識に関する会計基準等の適用)

「収益認識に関する会計基準」 (企業会計基準第29号 2020年3月31日。以下「収益認識会計基準」という。) 等を当連結会計年度の期首から適用し、約束した財又はサービスの支配が顧客に移転した時点で、当該財又はサー ビスと交換に受け取ると見込まれる金額で収益を認識することとしております。当該会計方針の変更による連結財 務諸表に与える影響はありません。

(時価の算定に関する会計基準等の適用)

「時価の算定に関する会計基準。〈企業会計基準第30号 2019年7月4日。以下「時価算定会計基準」とい う。)等を当連結会計年度の期首から適用し、時価算定会計基準等第19項及び「金融商品に関する会計基準」(企 業会計基準第10号 2019年7月4日)第44-2項に定める経過的な取扱いに従って、時価算定会計基準等が定める 新たな会計方針を将来にわたって適用することとしております。なお、連結財務諸表に与える影響はありません。

(追加情報)

固定資産の減損及び繰延税金資産の回収可能性等の判定·評価にあたり、当社グループの研修事業における新型 コロナウイルスの感染拡大に伴う影響については、今後の広がり方や収束時期等の見通しは不透明な状況であるも のの、2023年9月期においては需要が拡大していくものと仮定を置き、会計上の見積りを行っております。なお、 将来における実績値に基づく結果が、これらの見積り及び仮定とは異なる可能性があります。

(セグメント情報)

当社グループの事業は、教育サービス事業の単一セグメントであるため、記載を省略しております。

(1株当たり情報)

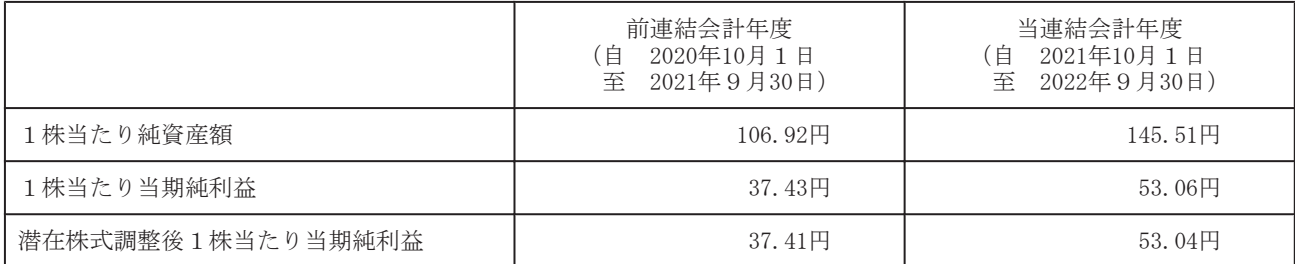

(注) 当社は、2021年1月1日付で普通株式1株につき2株に分割する株式分割を行っております。上記では、前連 結会計年度の期首に当該株式分割が行われたと仮定して、1株当たり純資産額、1株当たり当期純利益及び潜 在株式調整後1株当たり当期純利益を算定しております。

1株当たり当期純利益及び潜在株式調整後1株当たり当期純利益の算定上の基礎は、以下の通りであります。

|                                                         | 前連結会計年度<br>2020年10月1日<br>(自<br>2021年9月30日)<br>至 | 当連結会計年度<br>2021年10月1日<br>(自<br>2022年9月30日)<br>至 |  |
|---------------------------------------------------------|-------------------------------------------------|-------------------------------------------------|--|
| 1株当たり当期純利益                                              |                                                 |                                                 |  |
| 親会社株主に帰属する当期純利益<br>(千円)                                 | 1, 571, 200                                     | 2, 233, 615                                     |  |
| 普通株主に帰属しない金額(千円)                                        |                                                 |                                                 |  |
| 普通株式に係る親会社株主に帰属する当期<br>純利益(千円)                          | 1, 571, 200                                     | 2, 233, 615                                     |  |
| 期中平均株式数 (株)                                             | 41, 979, 548                                    | 42, 095, 568                                    |  |
|                                                         |                                                 |                                                 |  |
| 潜在株式調整後1株当たり当期純利益                                       |                                                 |                                                 |  |
| 親会社株主に帰属する当期純利益調整額<br>(千円)                              |                                                 |                                                 |  |
| 普通株式増加数 (株)                                             | 21,797                                          | 13,384                                          |  |
| (うち新株予約権 (株))                                           | (21, 797)                                       | (13, 384)                                       |  |
| 希薄化効果を有しないため、潜在株式調整後<br>1株当たり当期純利益の算定に含めなかった<br>潜在株式の概要 |                                                 |                                                 |  |

(注) 当社は、2021年1月1日付で普通株式1株につき2株に分割する株式分割を行っております。上記では、前連 結会計年度の期首に当該株式分割が行われたと仮定して、1株当たり当期純利益及び潜在株式調整後1株当た り当期純利益を算定しております。

(重要な後発事象)

(株式分割)

当社は、2022年11月4日開催の取締役会決議において、株式分割及び定款の一部変更を行うことを決議いたしま した。

1. 株式分割の目的

株式を分割することにより当社株式の流動性を高め、投資家層のさらなる拡大を図ることを目的とするもので あります。

2. 株式分割の概要

(1) 株式分割の方法

2022年12月31日 (土) (当日は休業日につき、実質的には2022年12月30日 (金)) を基準日として、同日最 終の株主名簿に記録された株主の所有する普通株式1株につき2株の割合をもって分割いたします。

(2) 分割により増加する株式数

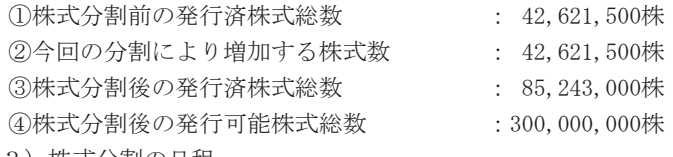

(3) 株式分割の日程

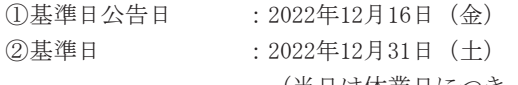

(当日は休業日につき、実質的には2022年12月30日 (金))

3効力発生日 : 2023年1月1日 (日)

(4) 1株当たり情報に及ぼす影響

当該株式分割が前連結会計年度の期首に行われたと仮定した場合の1株当たり情報は、以下の通りでありま 寸。

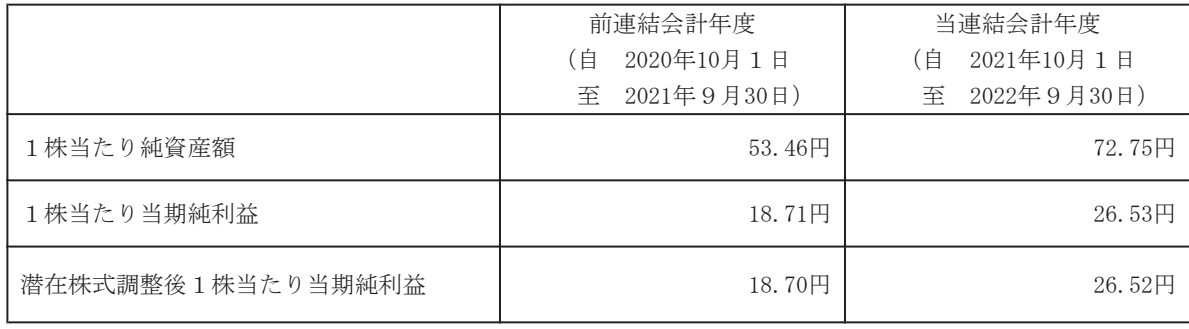

(5) その他

①資本金の額の変更

今回の株式分割に際して、資本金の変更はありません。

②新株予約権行使価額の調整

今回の株式分割に伴い、次の新株予約権の1株当たりの権利行使価額を当該新株予約権の発行要項に従っ て、2023年1月1日以降、下記の通り調整いたします。

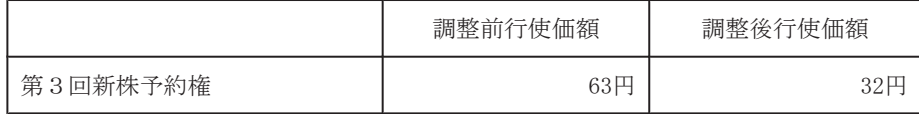

# 3. 譲渡制限付き株式総数の調整

2021年12月17日開催の第19回定時株主総会で決議された当社取締役(社外取締役を除く)に対する譲渡制限 付株式報酬制度において、今回の株式分割に伴い、譲渡制限付株式として新たに発行又は処分する普通株式の 総数(年間)を、2023年1月1日から下記の通り調整いたします。

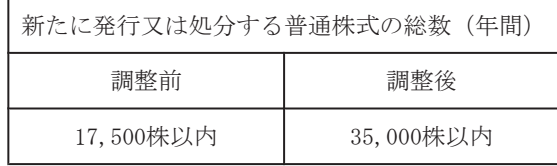

- 4. 株式分割に伴う定款の一部変更
- (1) 変更の理由

今回の株式分割に伴い、会社法第184条第2項の規定に基づき、2023年1月1日をもって、当社定款第6条 (発行可能株式総数)を変更いたします。

(2) 変更の内容

変更の内容は、下記の通りであります。

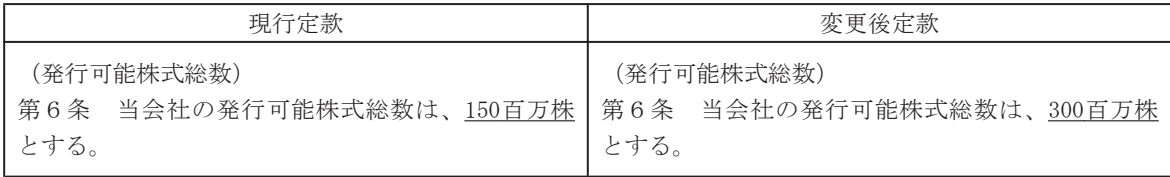

(3) 変更の日程

取締役会決議日 : 2022年11月4日 (金) 効力発生日 : 2023年1月1日 (日)